## To Do Advising

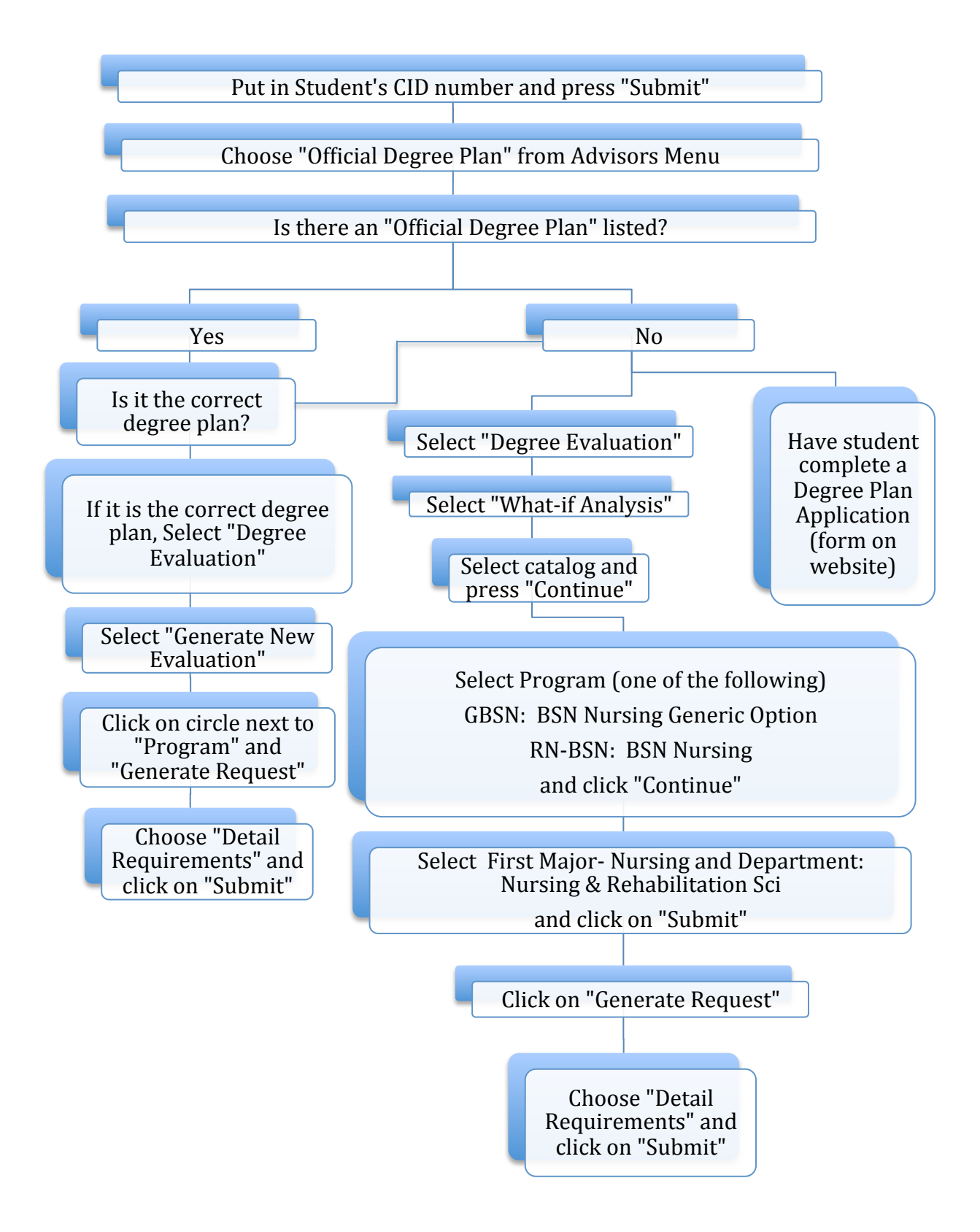